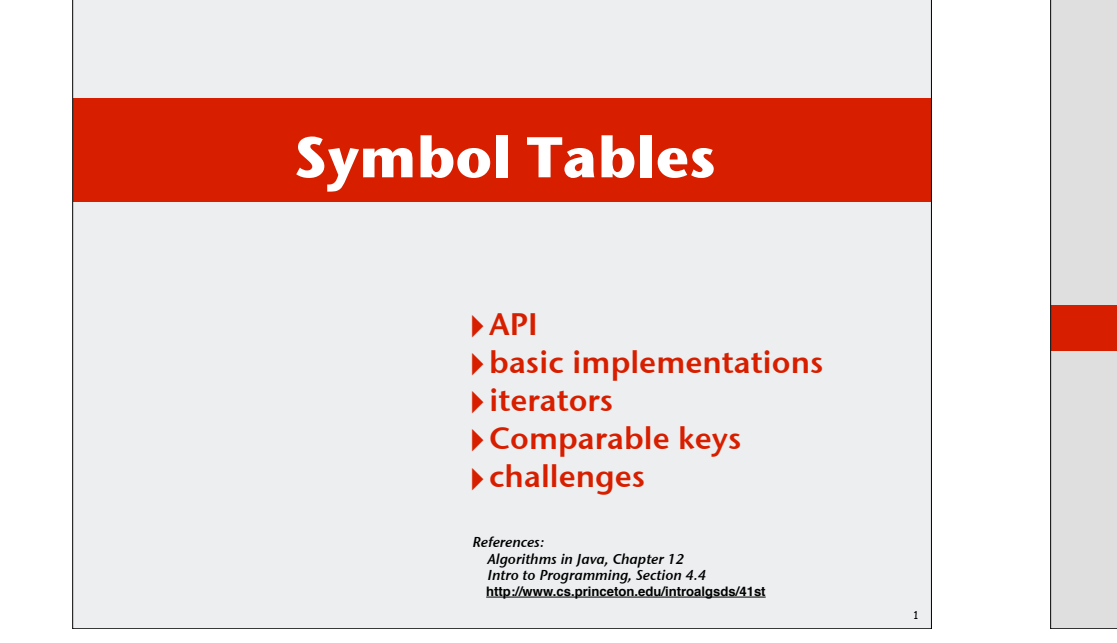

# **!**API

**!**basic implementations

2

4

- 
- 
- 

# Symbol Tables

# Key-value pair abstraction.

- Insert a value with specified key.
- Given a key, search for the corresponding value.

# Example: DNS lookup.

- Insert URL with specified IP address.
- Given URL, find corresponding IP address

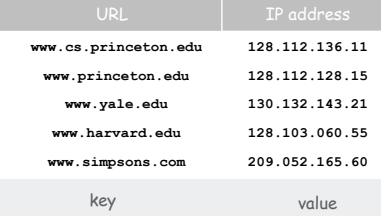

Can interchange roles: given IP address find corresponding URL

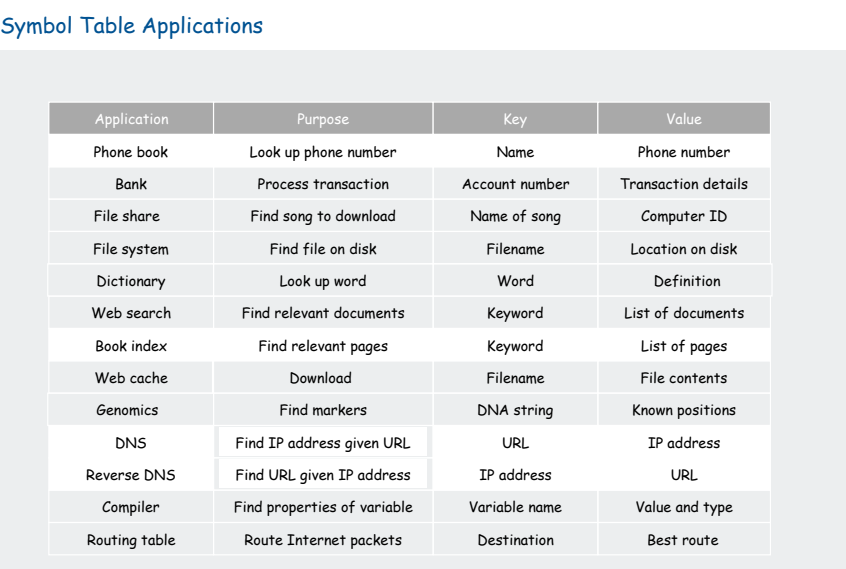

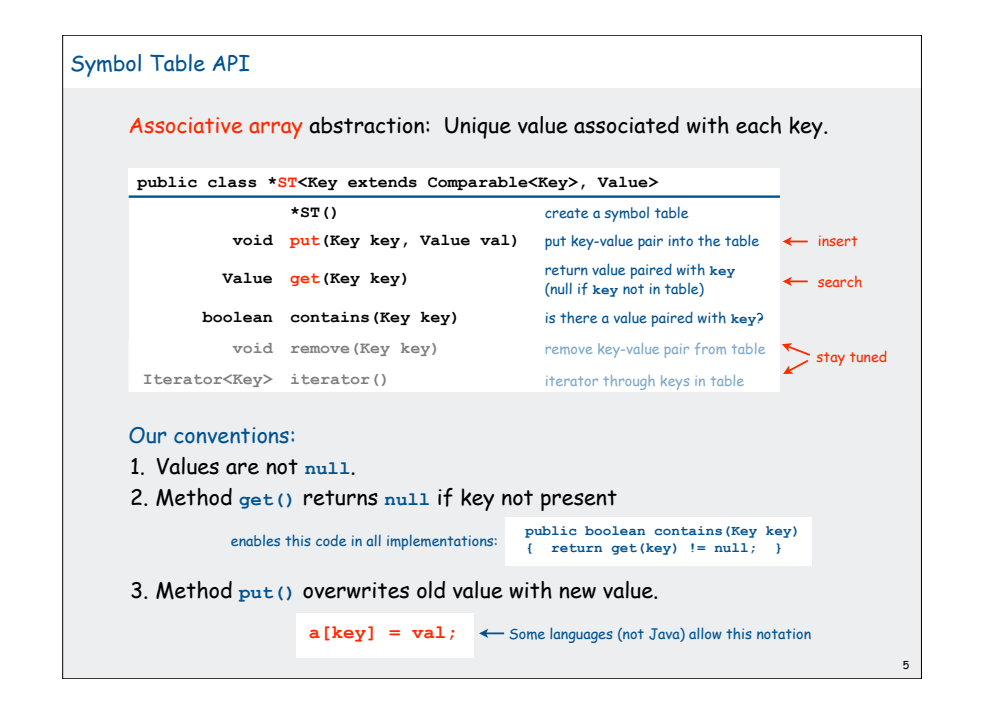

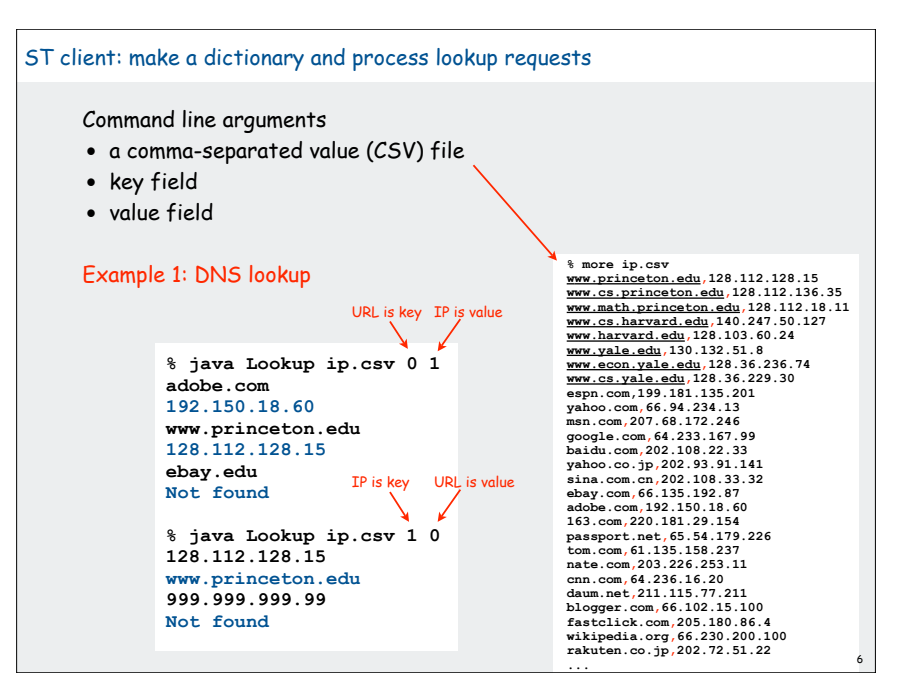

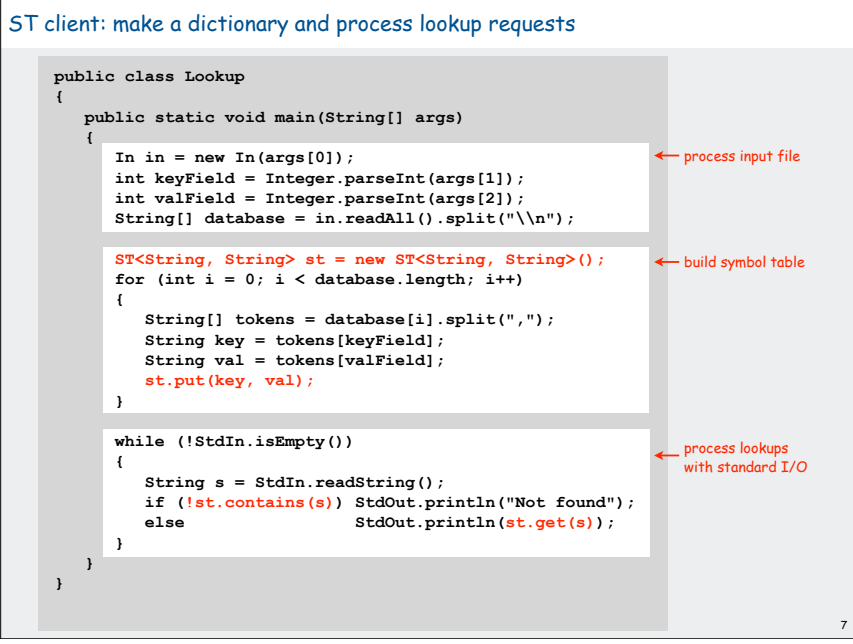

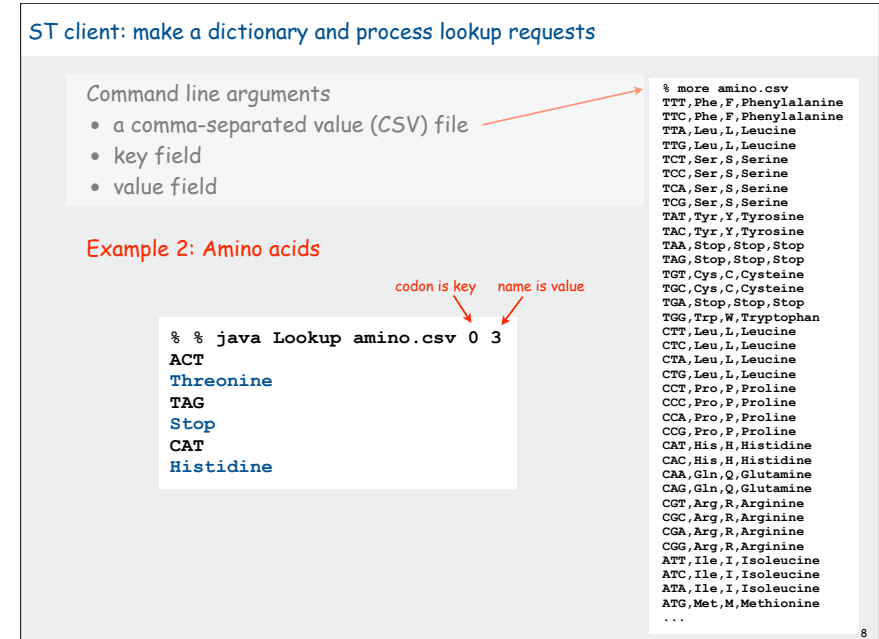

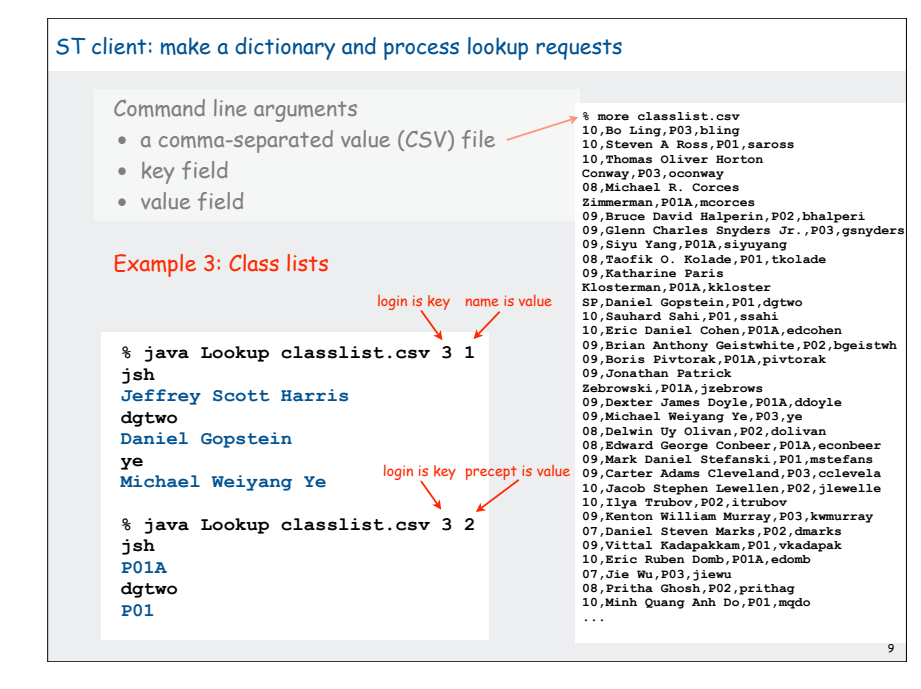

# Keys and Values

### Associative array abstraction.

 $a[key] = val;$ 

• Unique value associated with each key

• If client presents duplicate key, overwrite to change value.

## Key type: several possibilities

1. Assume keys are any generic type, use **equals()** to test equality.

- 2. Assume keys are **Comparable**, use **compareTo()**.
- 3. Use **equals()** to test equality and **hashCode()** to scramble key.

Value type. Any generic type.

Best practices. Use immutable types for symbol table keys.

- Immutable in Java: **String, Integer, BigInteger**.
- Mutable in Java: **Date, GregorianCalendar, StringBuilder**.

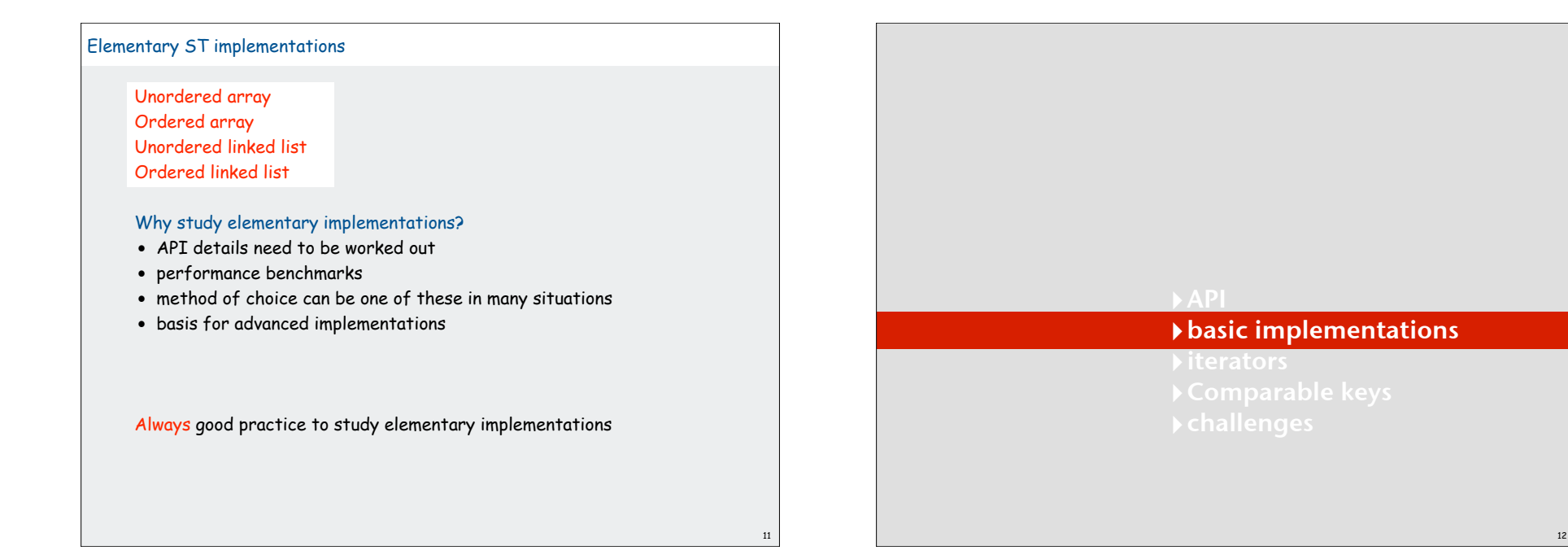

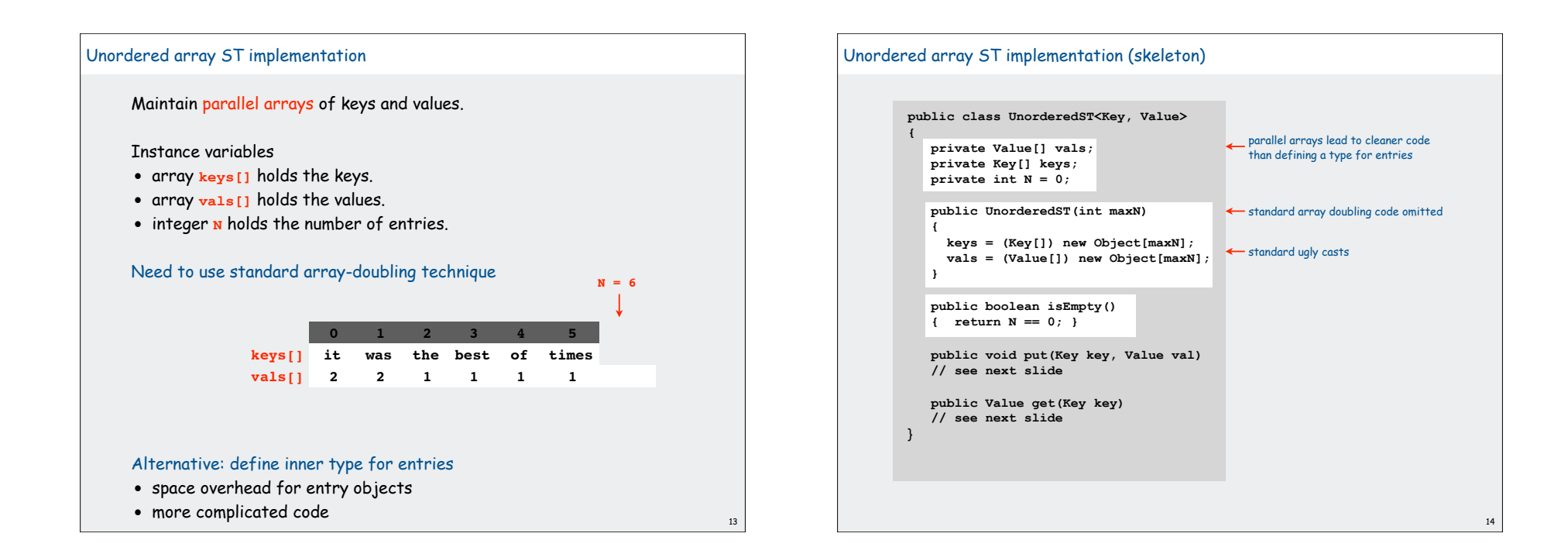

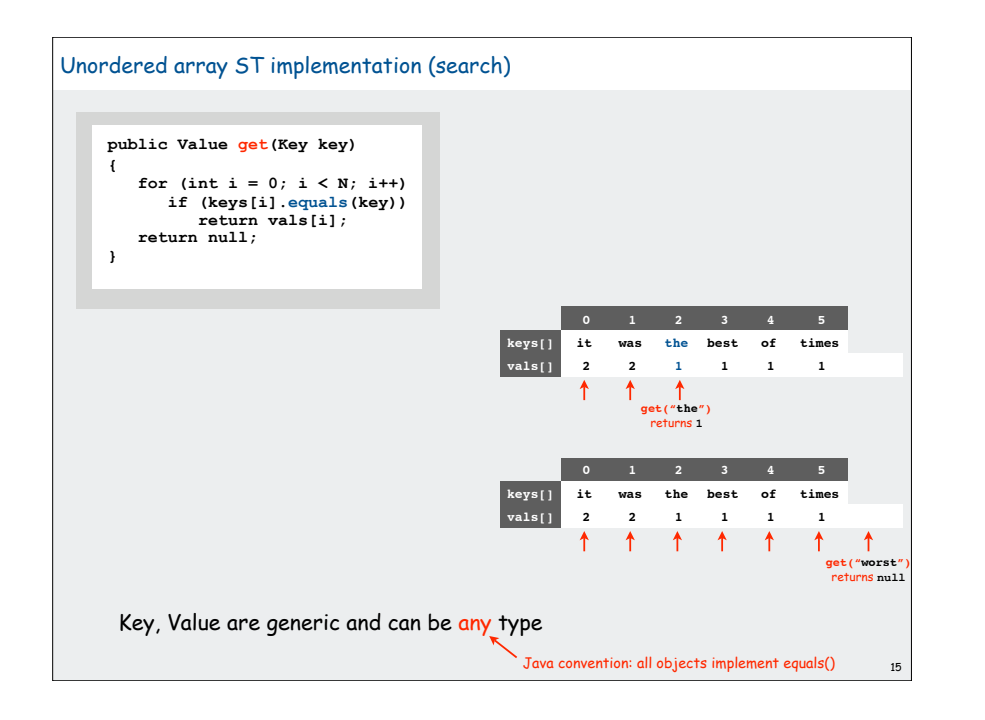

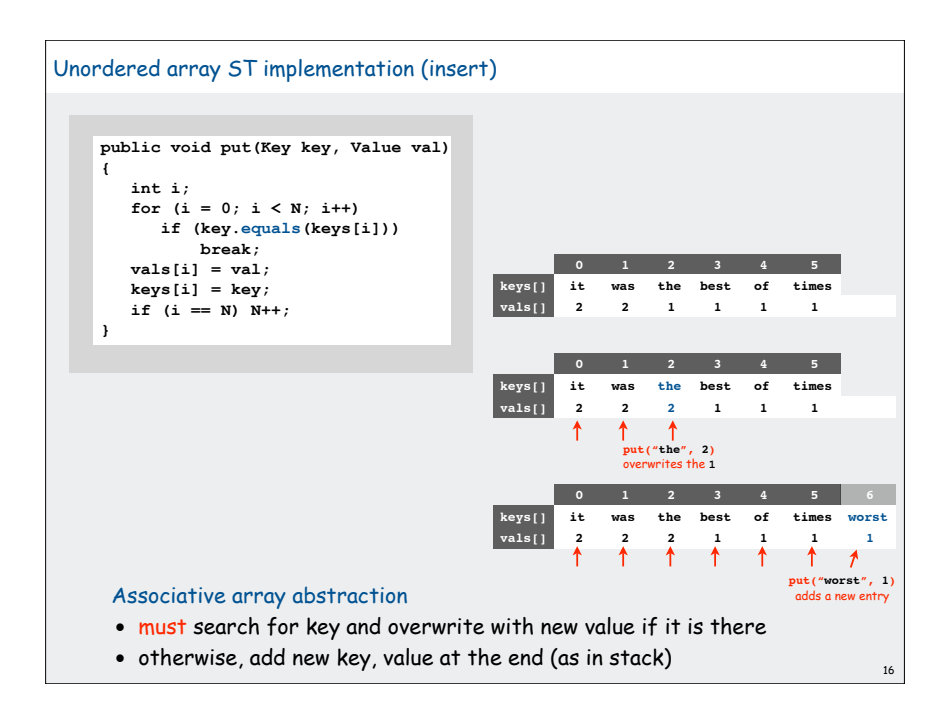

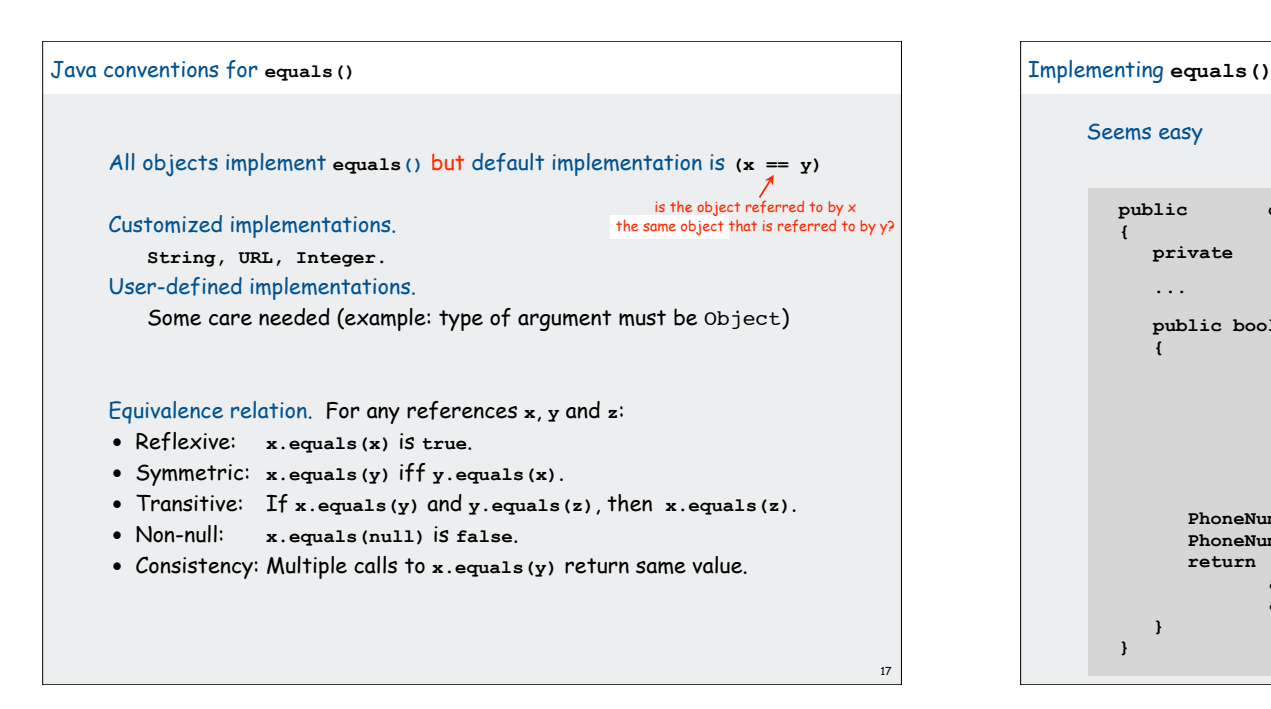

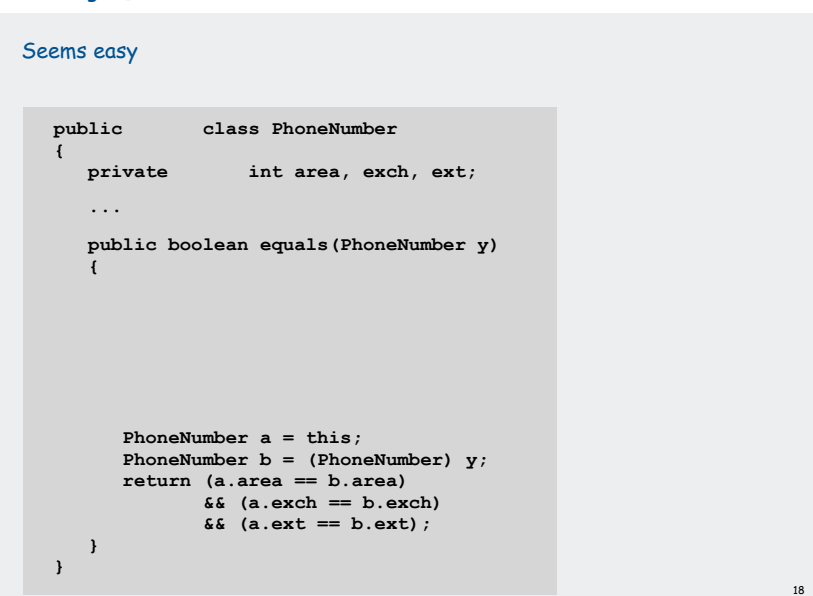

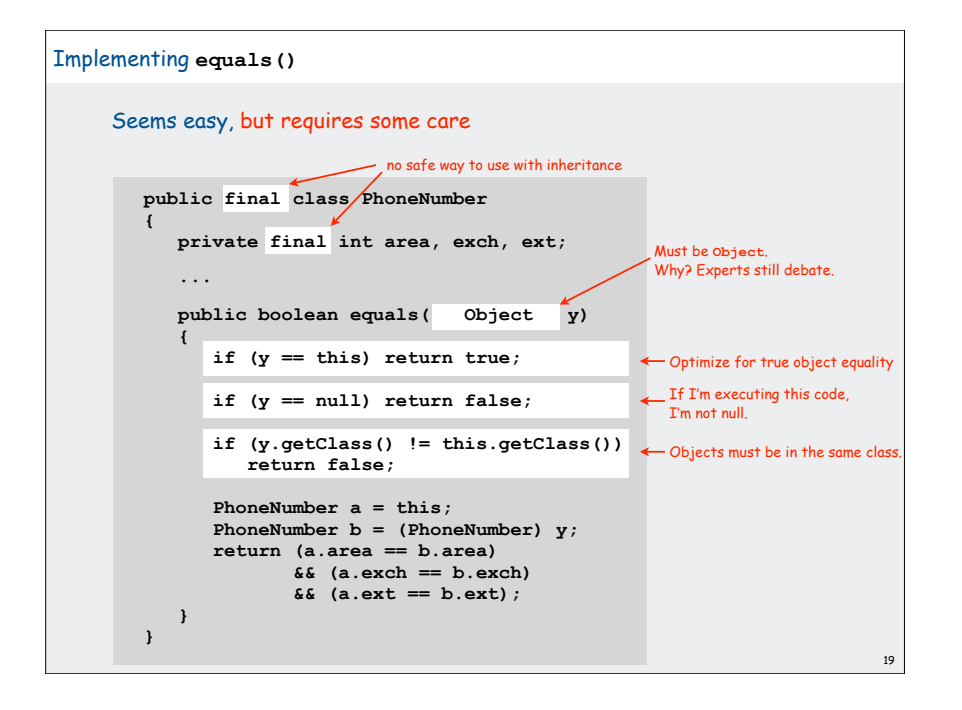

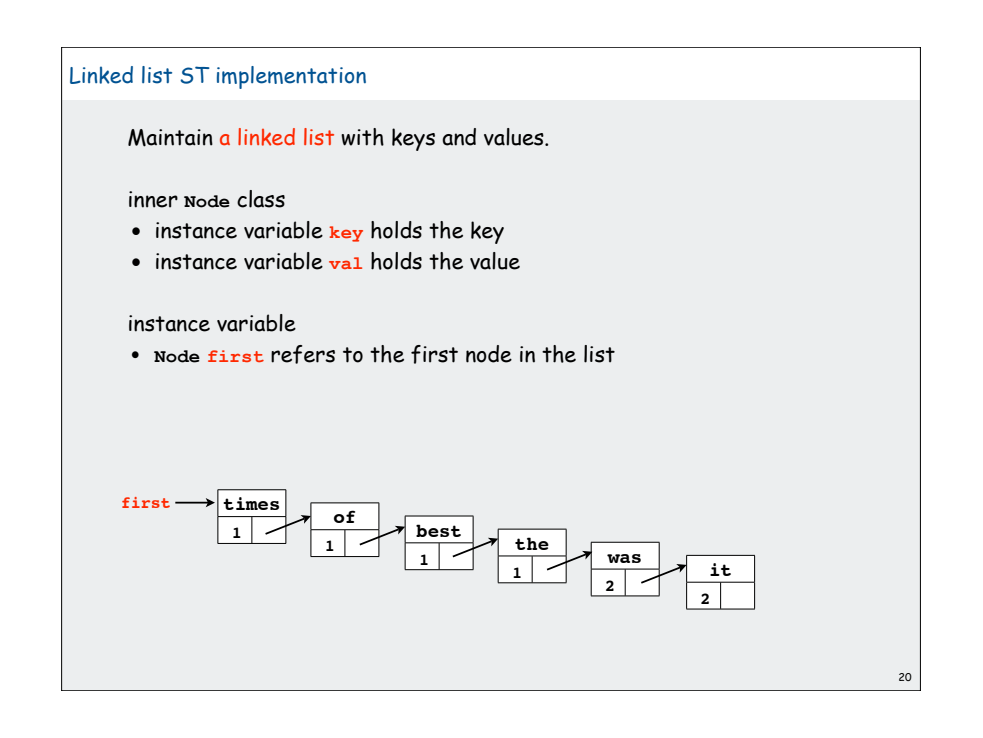

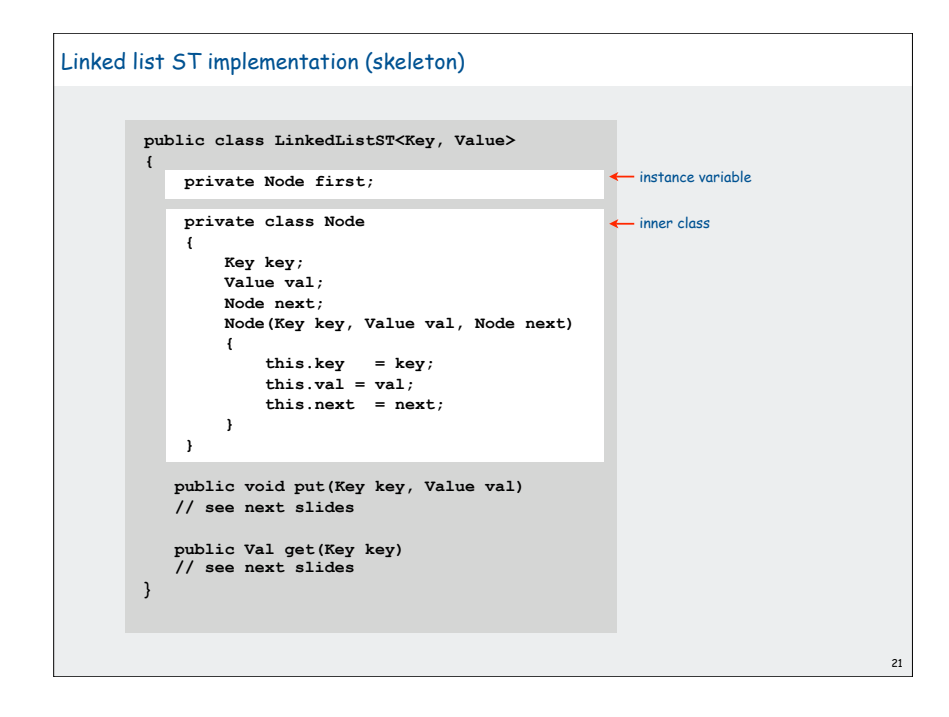

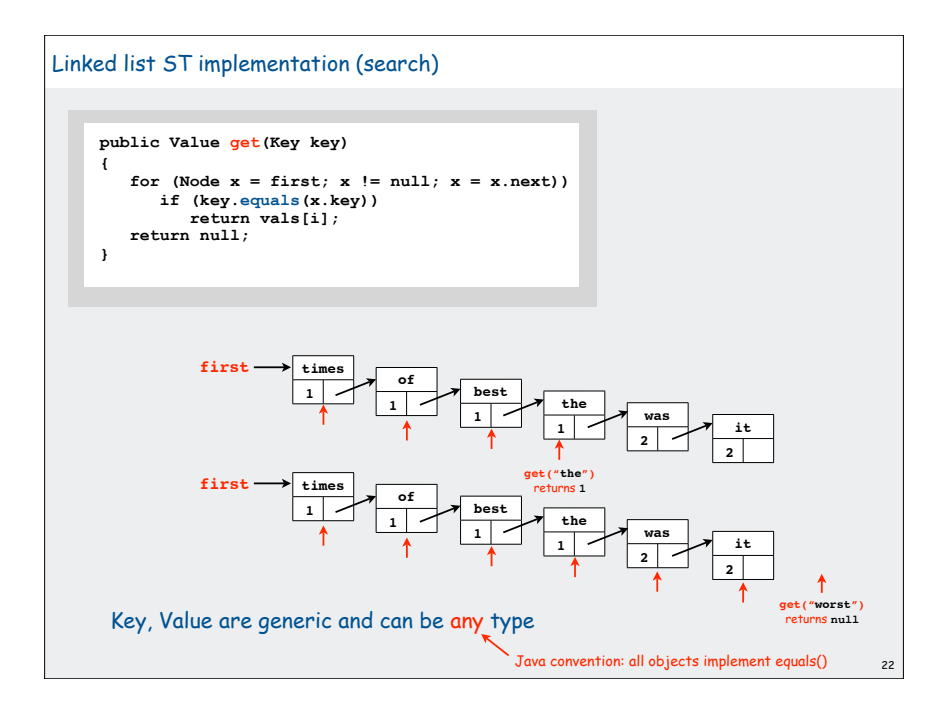

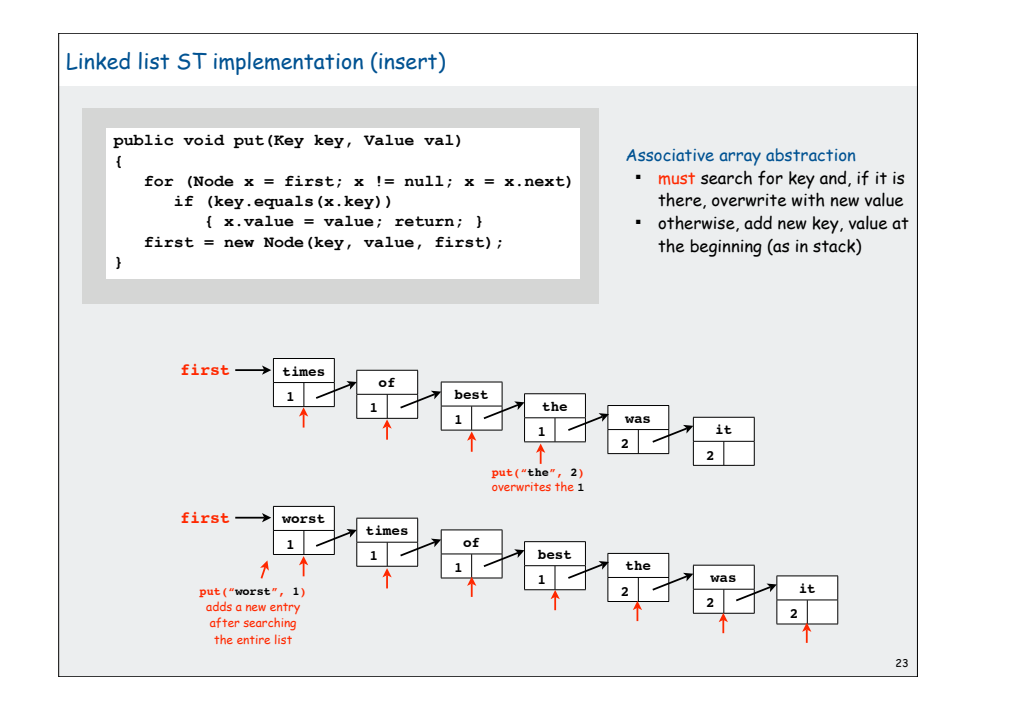

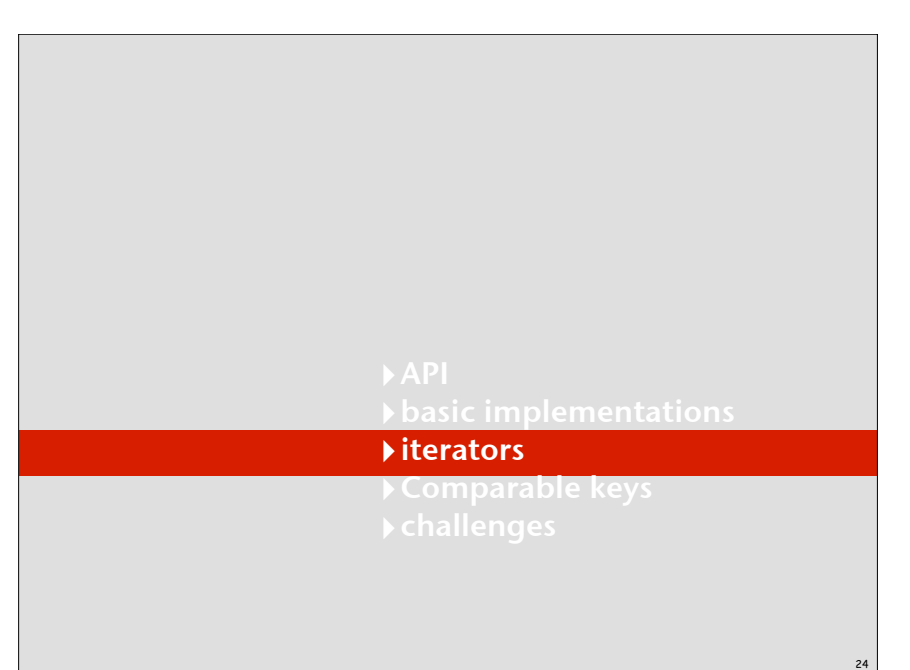

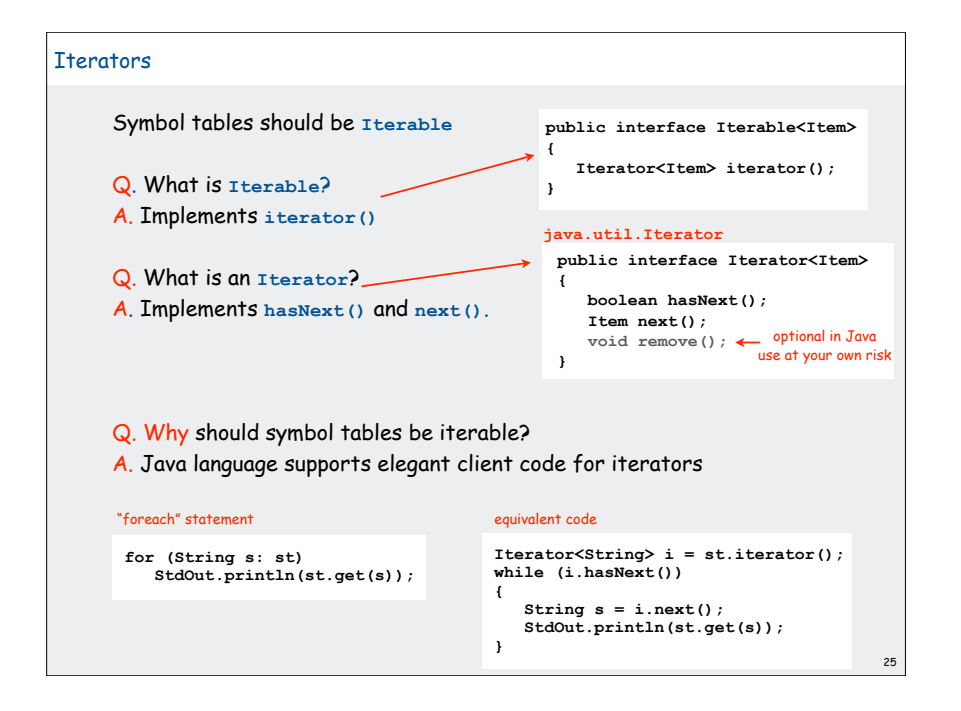

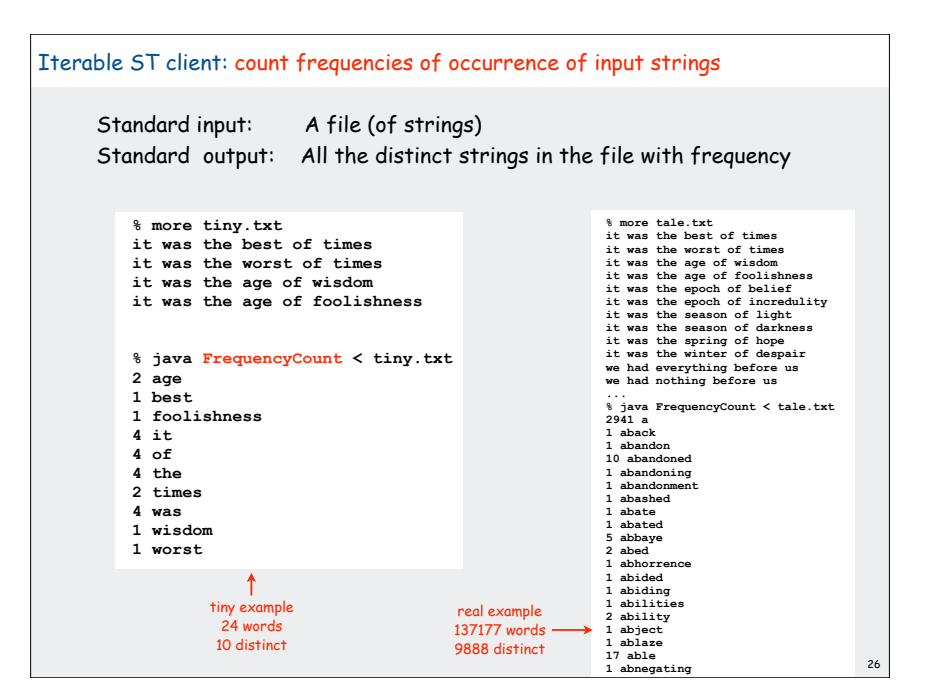

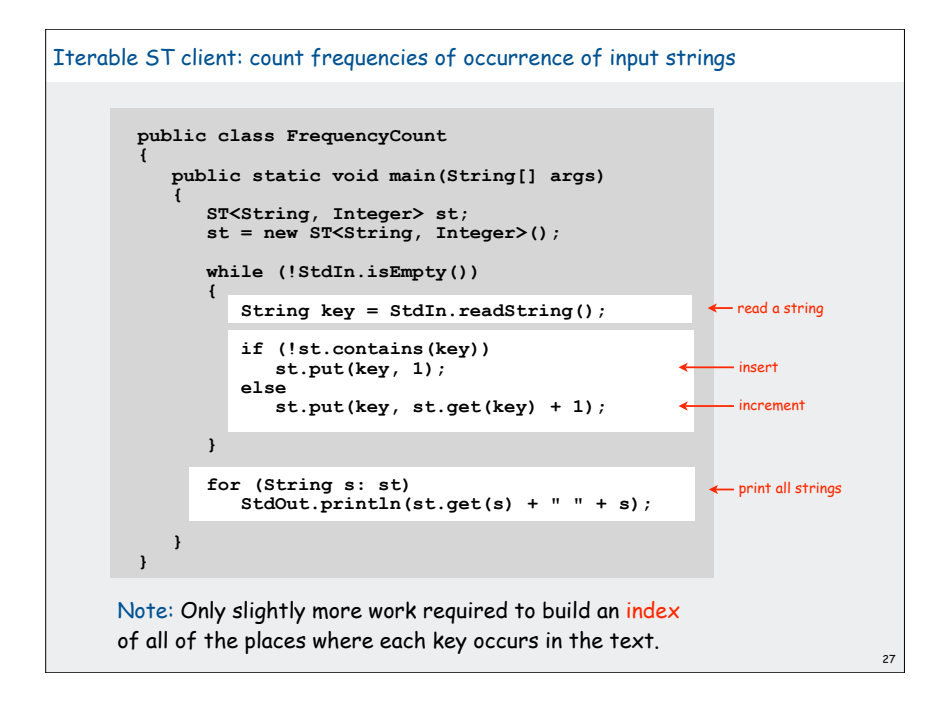

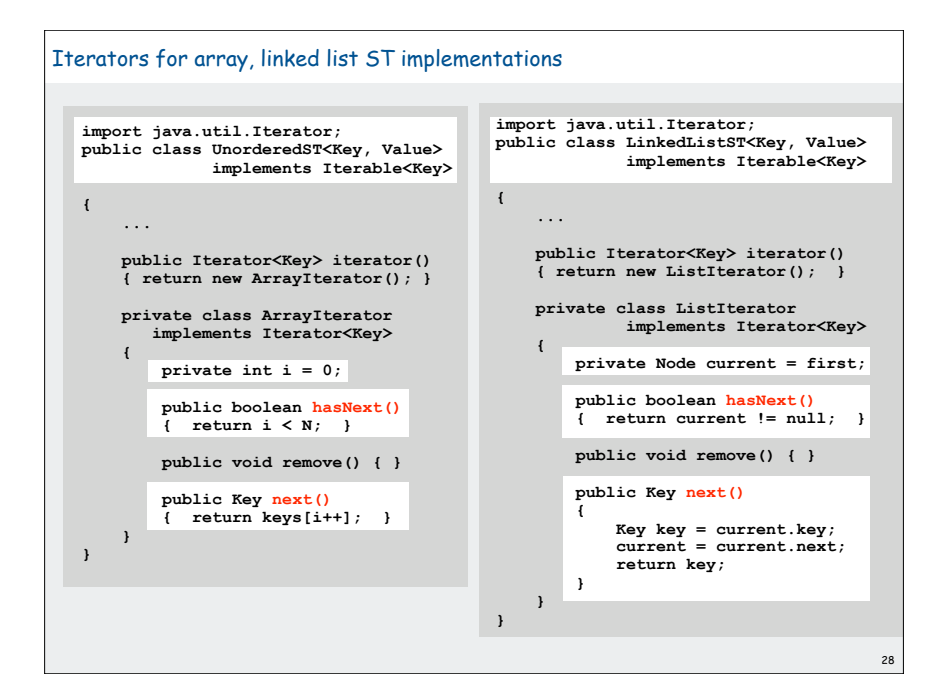

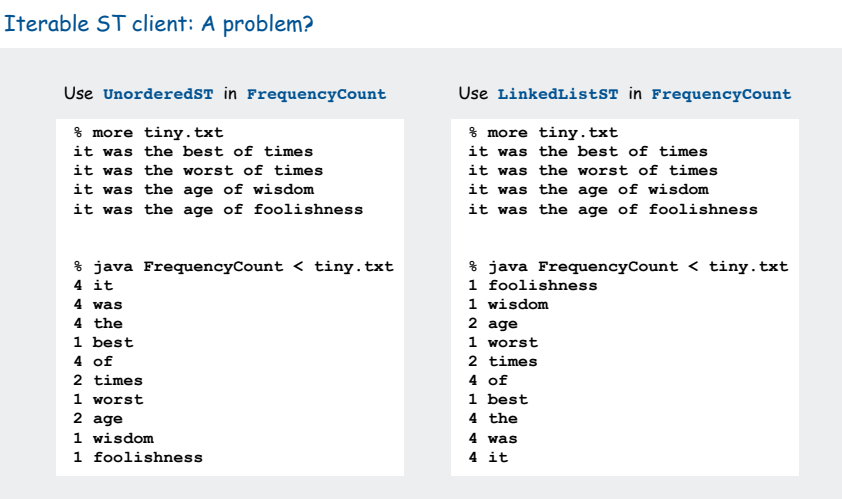

Clients who use **Comparable** keys might expect ordered iteration

- not a requirement for some clients
- not a problem if postprocessing, e.g. with sort or grep<br>• not in API
- not in API  $_{29}$

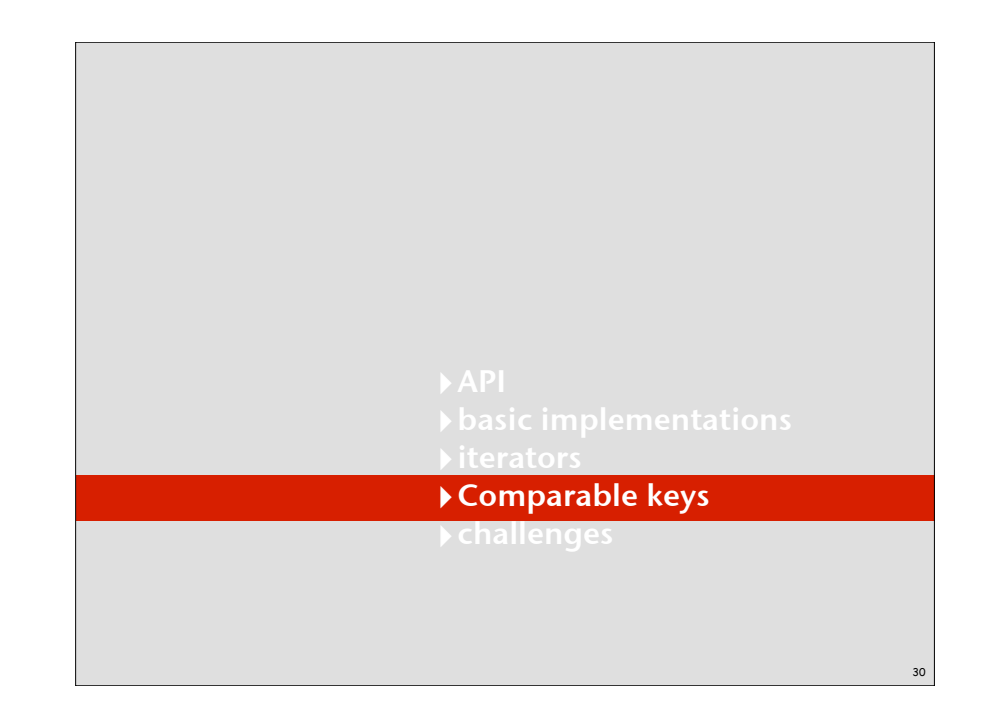

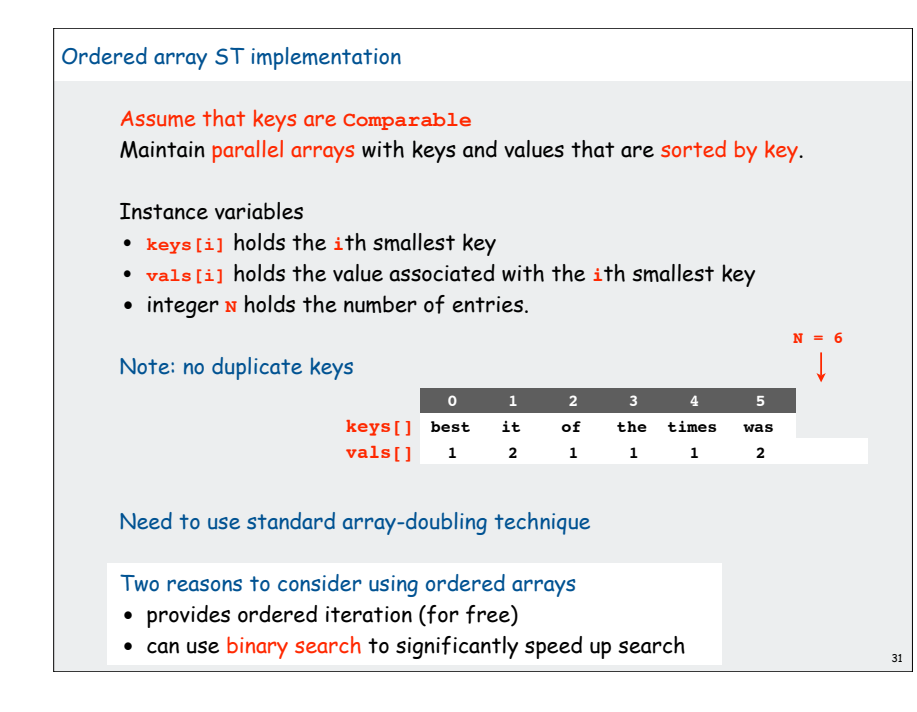

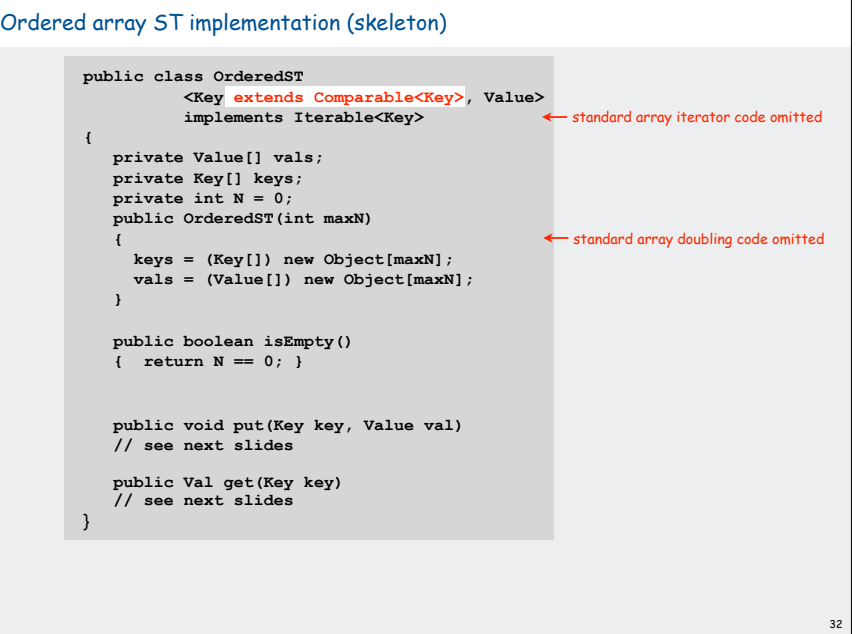

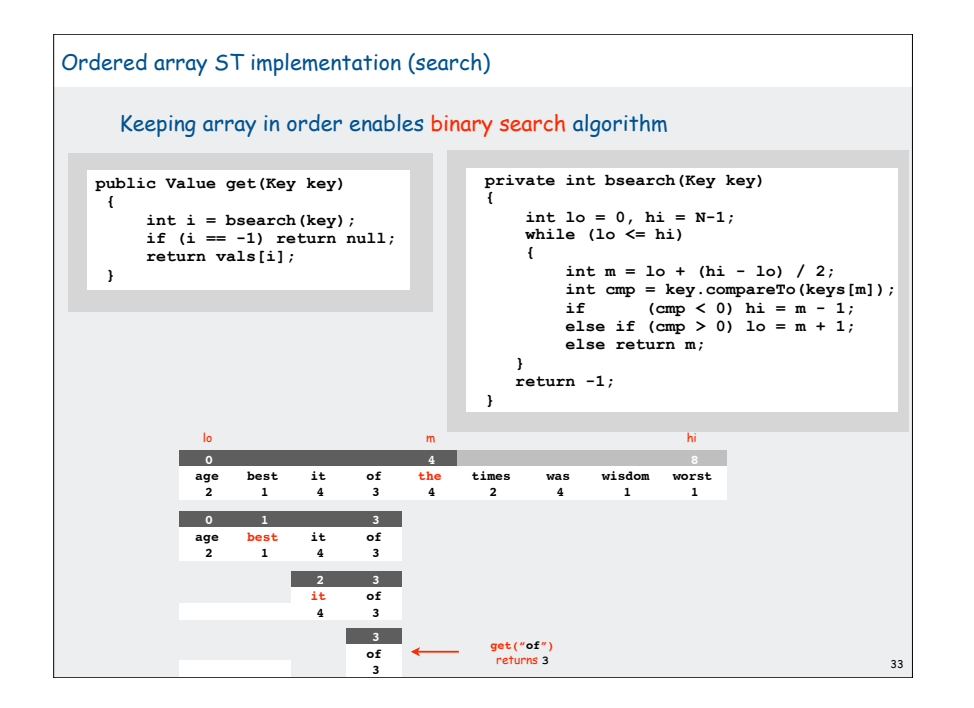

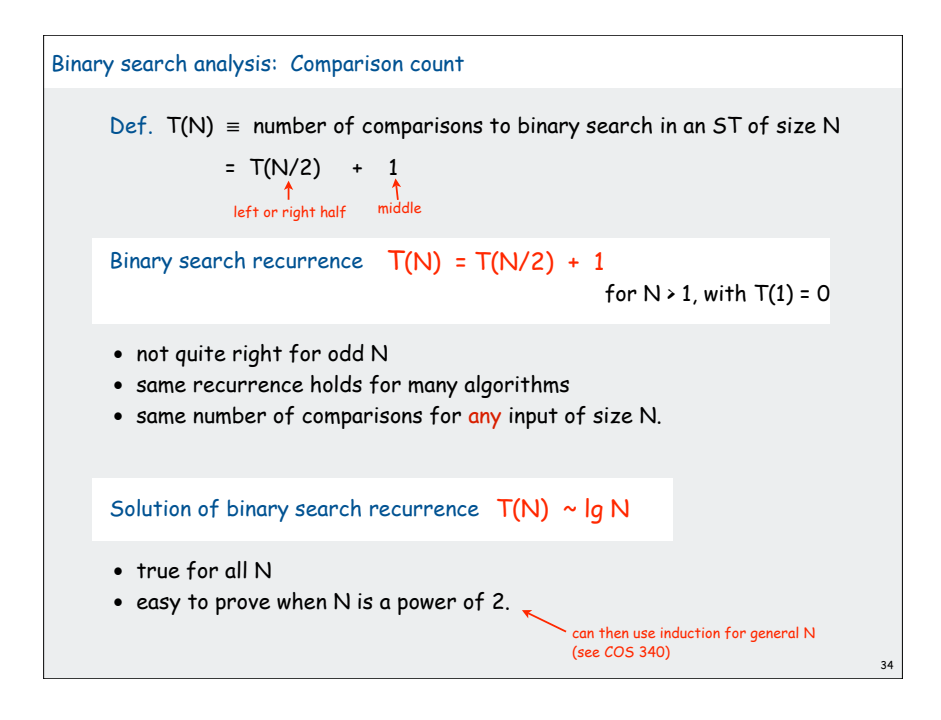

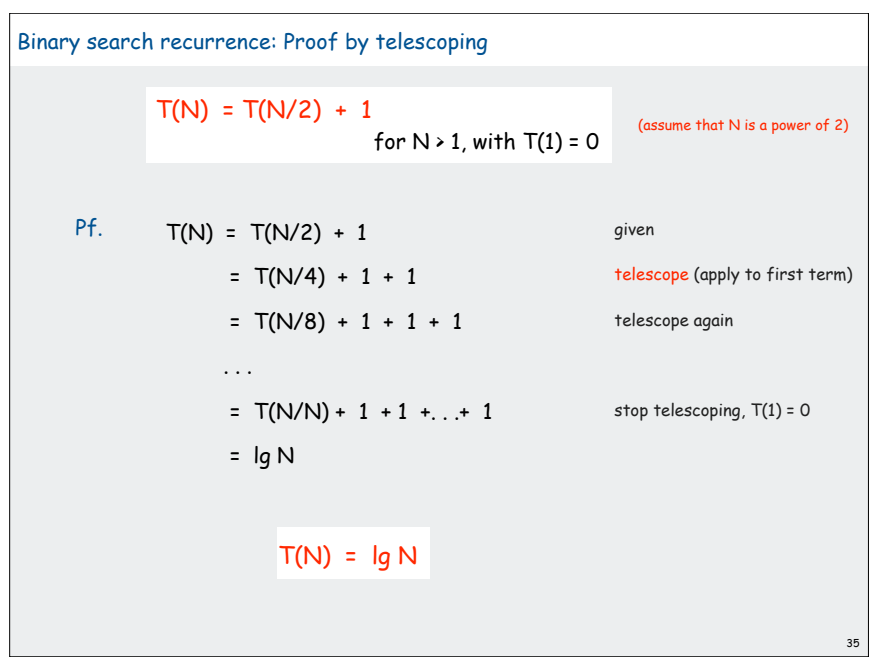

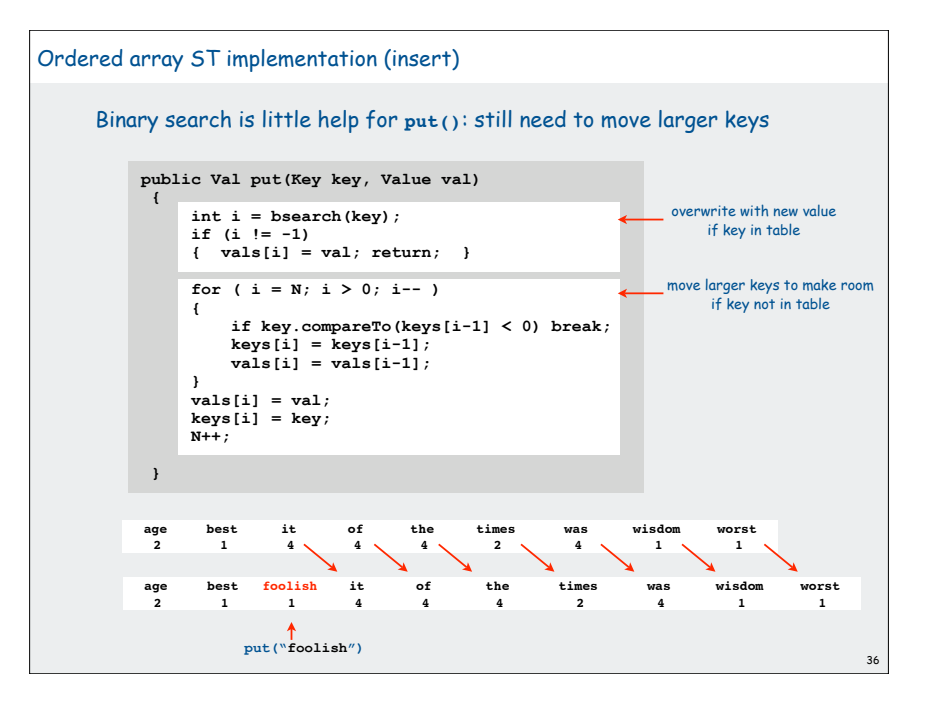

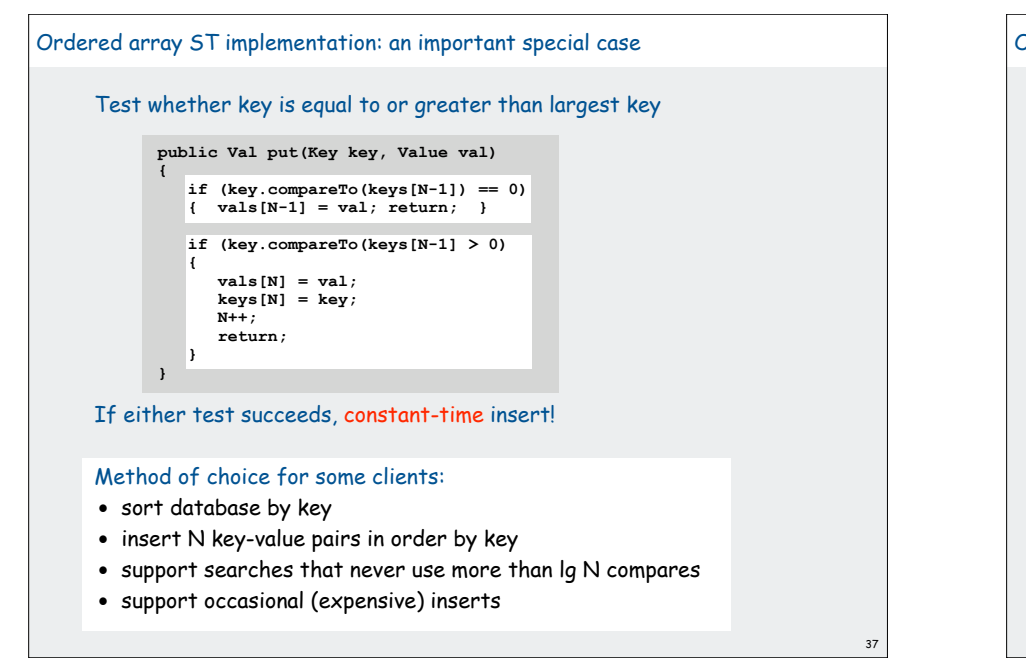

# **!**challenges

### Ordered linked-list ST implementation

Binary search depends on array indexing for efficiency.

Jump to the middle of a linked list?

Advantages of keeping linked list in order for **Comparable** keys:

- support ordered iterator (for free)
- cuts search/insert time in half (on average) for random search/insert

[ code omitted ]

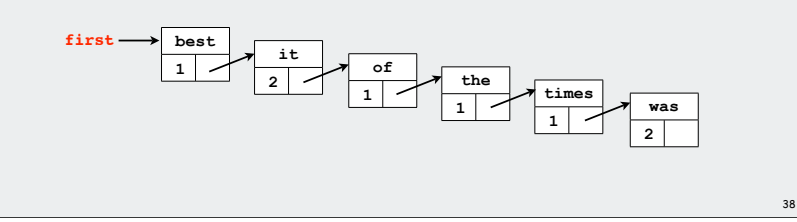

40

### Searching challenge 1A:

Problem: maintain symbol table of song names for an iPod Assumption A: hundreds of songs

### Which searching method to use?

1) unordered array

39

- 2) ordered linked list
- 3) ordered array with binary search
- 4) need better method, all too slow
- 5) doesn't matter much, all fast enough

# Searching challenge 1B:

Problem: maintain symbol table of song names for an iPod Assumption B: thousands of songs

### Which searching method to use?

1) unordered array

2) ordered linked list

3) ordered array with binary search

- 4) need better method, all too slow
- 5) doesn't matter much, all fast enough

# Searching challenge 2A:

Problem: IP lookups in a web monitoring device Assumption A: billions of lookups, millions of distinct addresses

42

44

# Which searching method to use?

1) unordered array 2) ordered linked list

- 
- 3) ordered array with binary search
- 4) need better method, all too slow
- 5) doesn't matter much, all fast enough

# Searching challenge 2B:

Problem: IP lookups in a web monitoring device Assumption B: billions of lookups, thousands of distinct addresses

# Which searching method to use?

- 1) unordered array
- 2) ordered linked list
- 3) ordered array with binary search
- 4) need better method, all too slow
- 5) doesn't matter much, all fast enough

## Searching challenge 3:

41

43

Problem: Frequency counts in "Tale of Two Cities"

Assumptions: book has 135,000+ words about 10,000 distinct words

### Which searching method to use?

1) unordered array 2) ordered linked list 3) ordered array with binary search 4) need better method, all too slow 5) doesn't matter much, all fast enough

# Searching challenge 4:

Problem: Spell checking for a book Assumptions: dictionary has 25,000 words book has 100,000+ words

# Which searching method to use?

- 1) unordered array
- 2) ordered linked list
- 3) ordered array with binary search
- 4) need better method, all too slow
- 5) doesn't matter much, all fast enough

# Searching challenge 5: Problem: Sparse matrix-vector multiplication Assumptions: matrix dimension is billions by billions

average number of nonzero entries/row is ~10

# Which searching method to use?

1) unordered array 2) ordered linked list 3) ordered array with binary search 4) need better method, all too slow

5) doesn't matter much, all fast enough

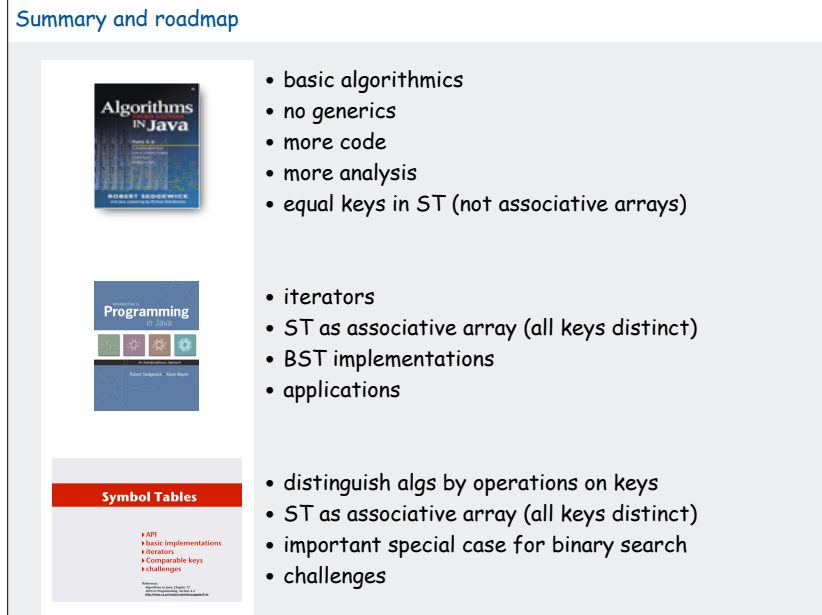

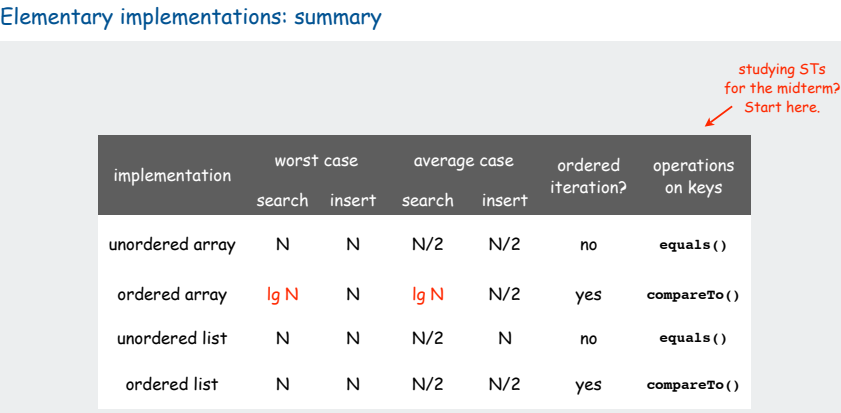

46

 $A \times x = b$ 

# Next challenge.

45

 Efficient implementations of search and insert and ordered iteration for arbitrary sequences of operations.

47 48

(ordered array meets challenge if keys arrive approximately in order)